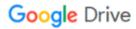

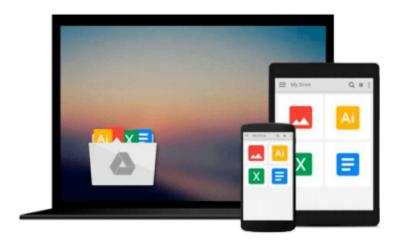

## **Introduction to LabVIEW**

Lina Karam

# Download now

Click here if your download doesn"t start automatically

## **Introduction to LabVIEW**

Lina Karam

Introduction to LabVIEW Lina Karam

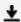

**<u>★</u>** Download Introduction to LabVIEW ...pdf

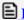

Read Online Introduction to LabVIEW ...pdf

#### Download and Read Free Online Introduction to LabVIEW Lina Karam

#### From reader reviews:

#### **Micheal Clothier:**

Why don't make it to become your habit? Right now, try to prepare your time to do the important action, like looking for your favorite guide and reading a publication. Beside you can solve your short lived problem; you can add your knowledge by the publication entitled Introduction to LabVIEW. Try to the actual book Introduction to LabVIEW as your pal. It means that it can to get your friend when you truly feel alone and beside those of course make you smarter than in the past. Yeah, it is very fortuned in your case. The book makes you a lot more confidence because you can know anything by the book. So, we should make new experience along with knowledge with this book.

#### **Adam Whittington:**

Do you certainly one of people who can't read pleasurable if the sentence chained inside straightway, hold on guys this specific aren't like that. This Introduction to LabVIEW book is readable through you who hate those perfect word style. You will find the details here are arrange for enjoyable reading through experience without leaving even decrease the knowledge that want to deliver to you. The writer regarding Introduction to LabVIEW content conveys prospect easily to understand by most people. The printed and e-book are not different in the written content but it just different such as it. So, do you continue to thinking Introduction to LabVIEW is not loveable to be your top listing reading book?

#### **Randell Easley:**

The feeling that you get from Introduction to LabVIEW will be the more deep you digging the information that hide in the words the more you get enthusiastic about reading it. It does not mean that this book is hard to comprehend but Introduction to LabVIEW giving you thrill feeling of reading. The author conveys their point in certain way that can be understood by simply anyone who read that because the author of this e-book is well-known enough. This book also makes your personal vocabulary increase well. That makes it easy to understand then can go along, both in printed or e-book style are available. We advise you for having this Introduction to LabVIEW instantly.

#### Jorge Wilson:

The book untitled Introduction to LabVIEW contain a lot of information on the item. The writer explains her idea with easy means. The language is very straightforward all the people, so do not really worry, you can easy to read that. The book was written by famous author. The author brings you in the new time of literary works. You can easily read this book because you can continue reading your smart phone, or product, so you can read the book inside anywhere and anytime. In a situation you wish to purchase the e-book, you can wide open their official web-site along with order it. Have a nice learn.

Download and Read Online Introduction to LabVIEW Lina Karam #UH7G8E9QB3F

### Read Introduction to LabVIEW by Lina Karam for online ebook

Introduction to LabVIEW by Lina Karam Free PDF d0wnl0ad, audio books, books to read, good books to read, cheap books, good books, online books, books online, book reviews epub, read books online, books to read online, online library, greatbooks to read, PDF best books to read, top books to read Introduction to LabVIEW by Lina Karam books to read online.

### Online Introduction to LabVIEW by Lina Karam ebook PDF download

**Introduction to LabVIEW by Lina Karam Doc** 

Introduction to LabVIEW by Lina Karam Mobipocket

Introduction to LabVIEW by Lina Karam EPub